## **Time Entry and Labor (TEL) Documentation Document Status Explanation**

The status of a document changes depending upon the actions taken by the employee, timekeeper, or central support.

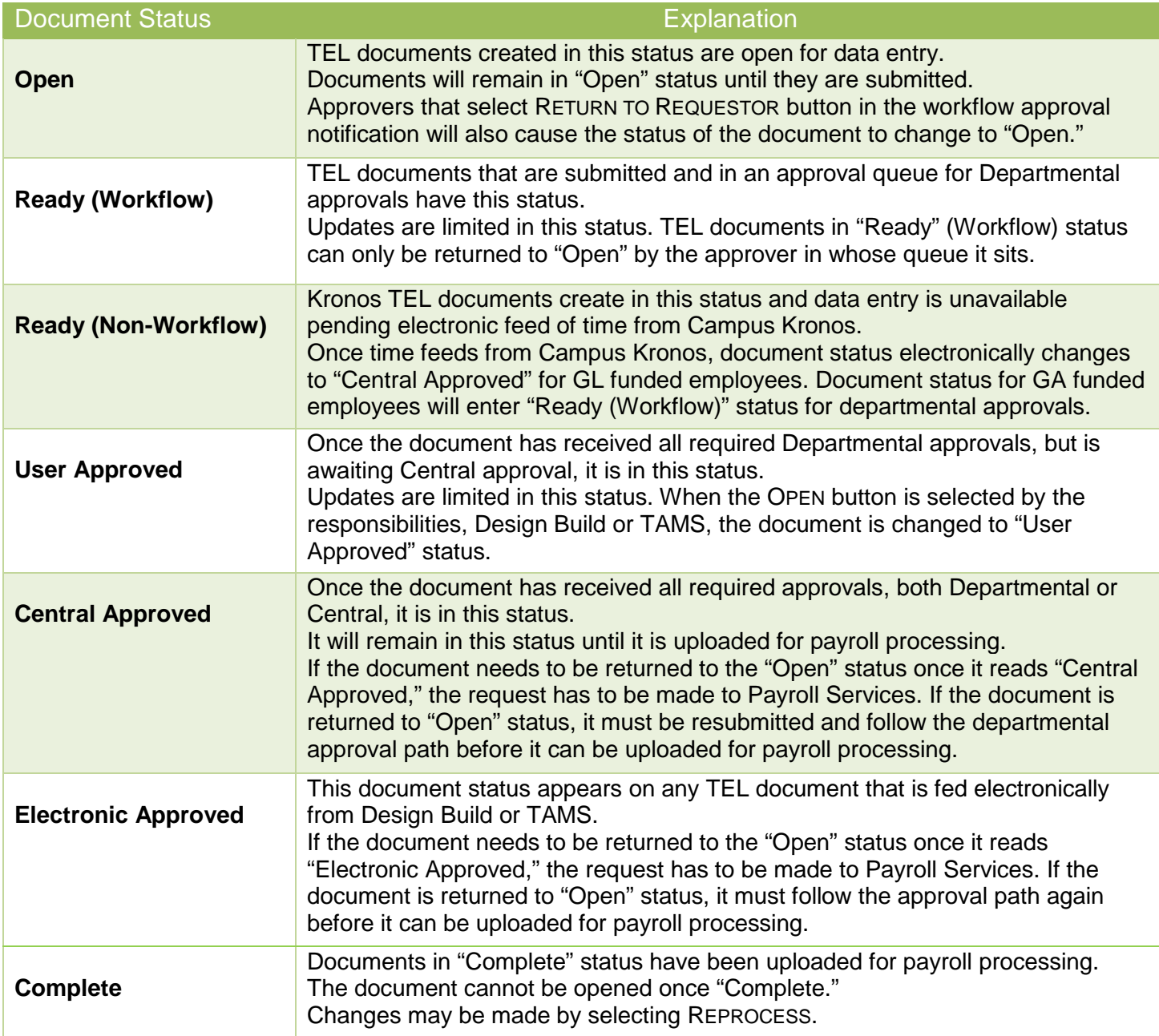